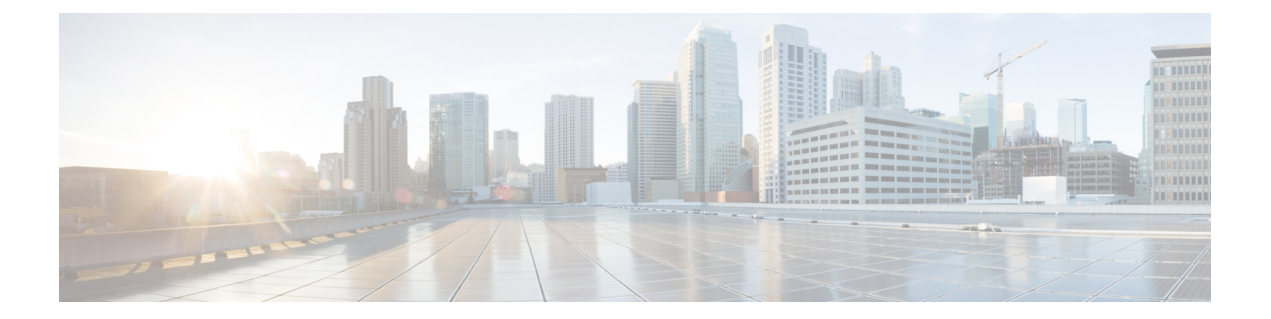

## **Quick Start: Multi-Region Fabric and Related Features**

• Configure [Multi-Region](#page-0-0) Fabric and Related Features, on page 1

## <span id="page-0-0"></span>**Configure Multi-Region Fabric and Related Features**

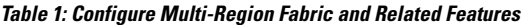

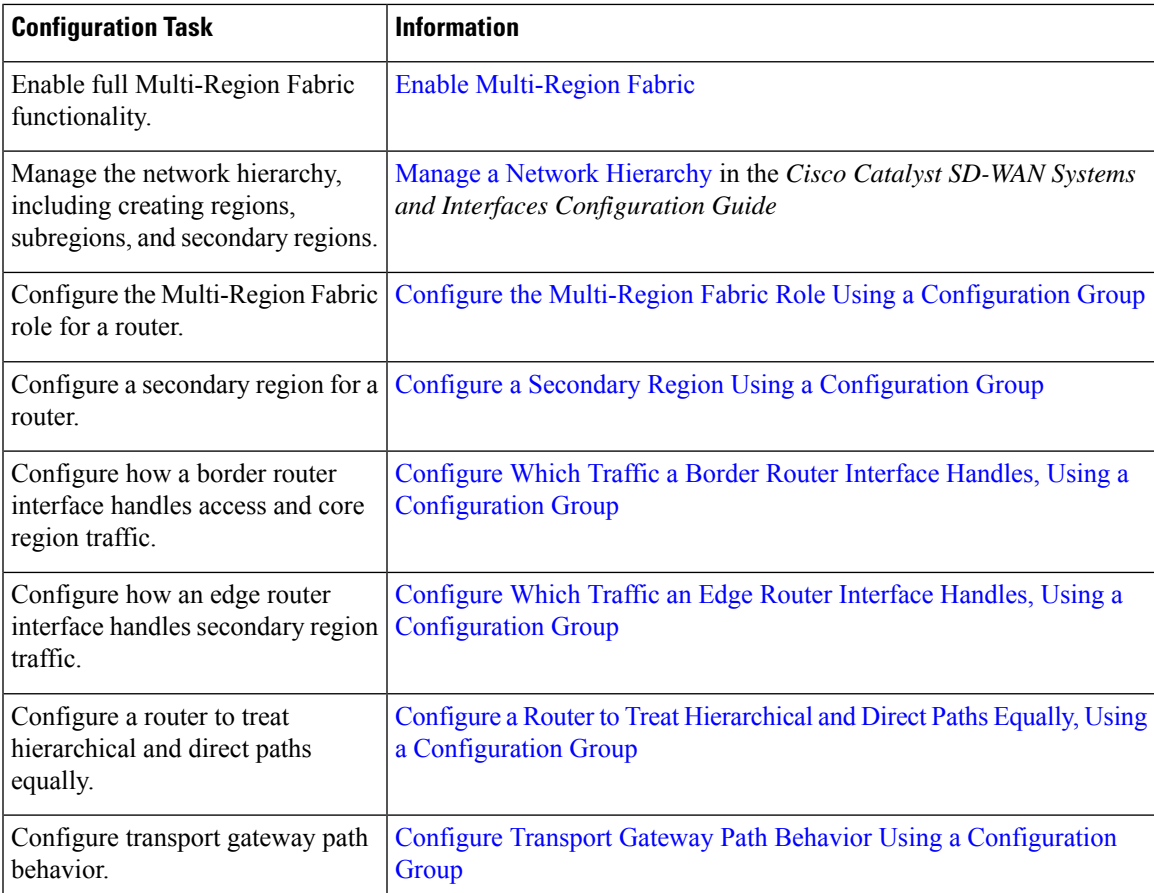

I

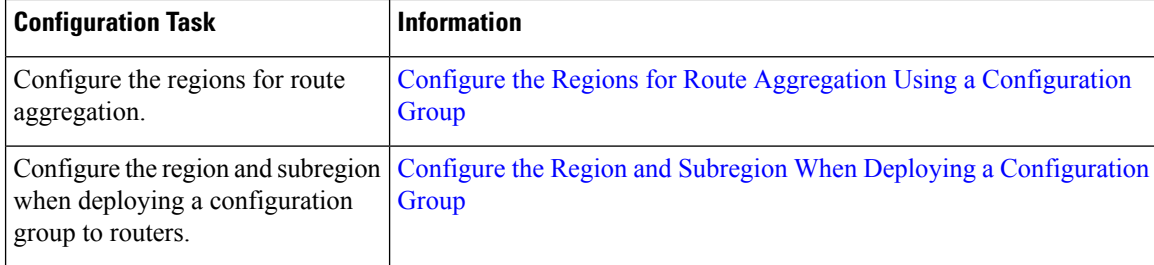